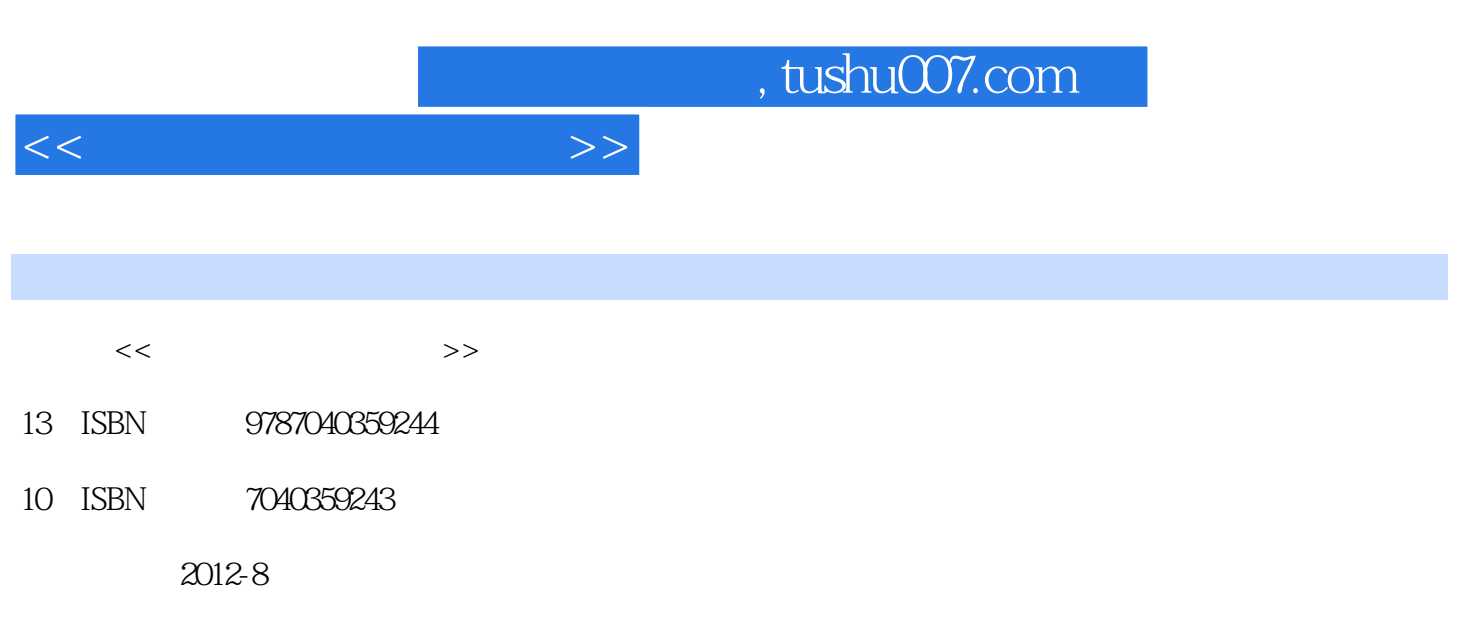

页数:313

PDF

更多资源请访问:http://www.tushu007.com

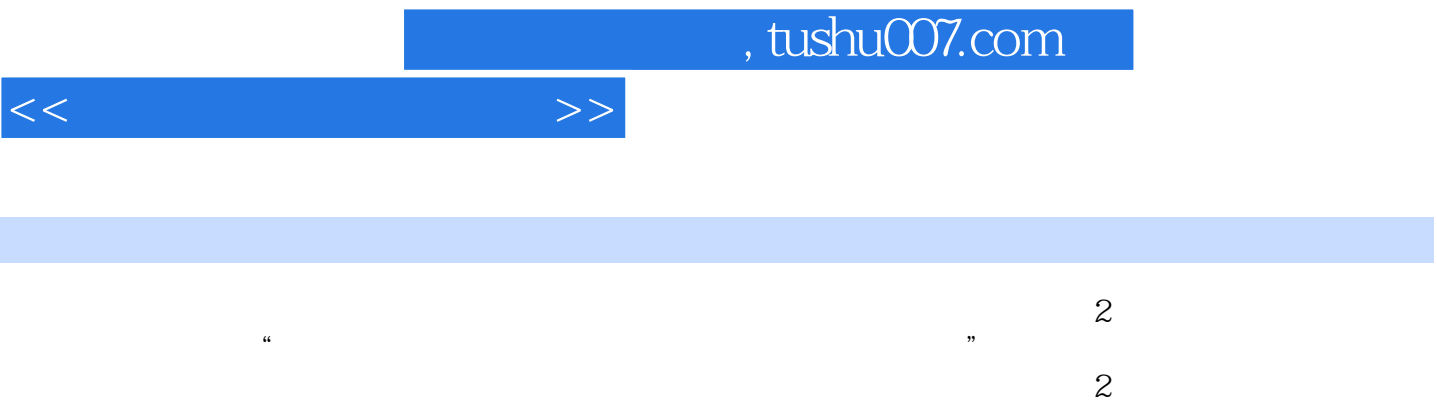

- $\sim$  2
- $\infty$

 $<<$  and  $>>$ 

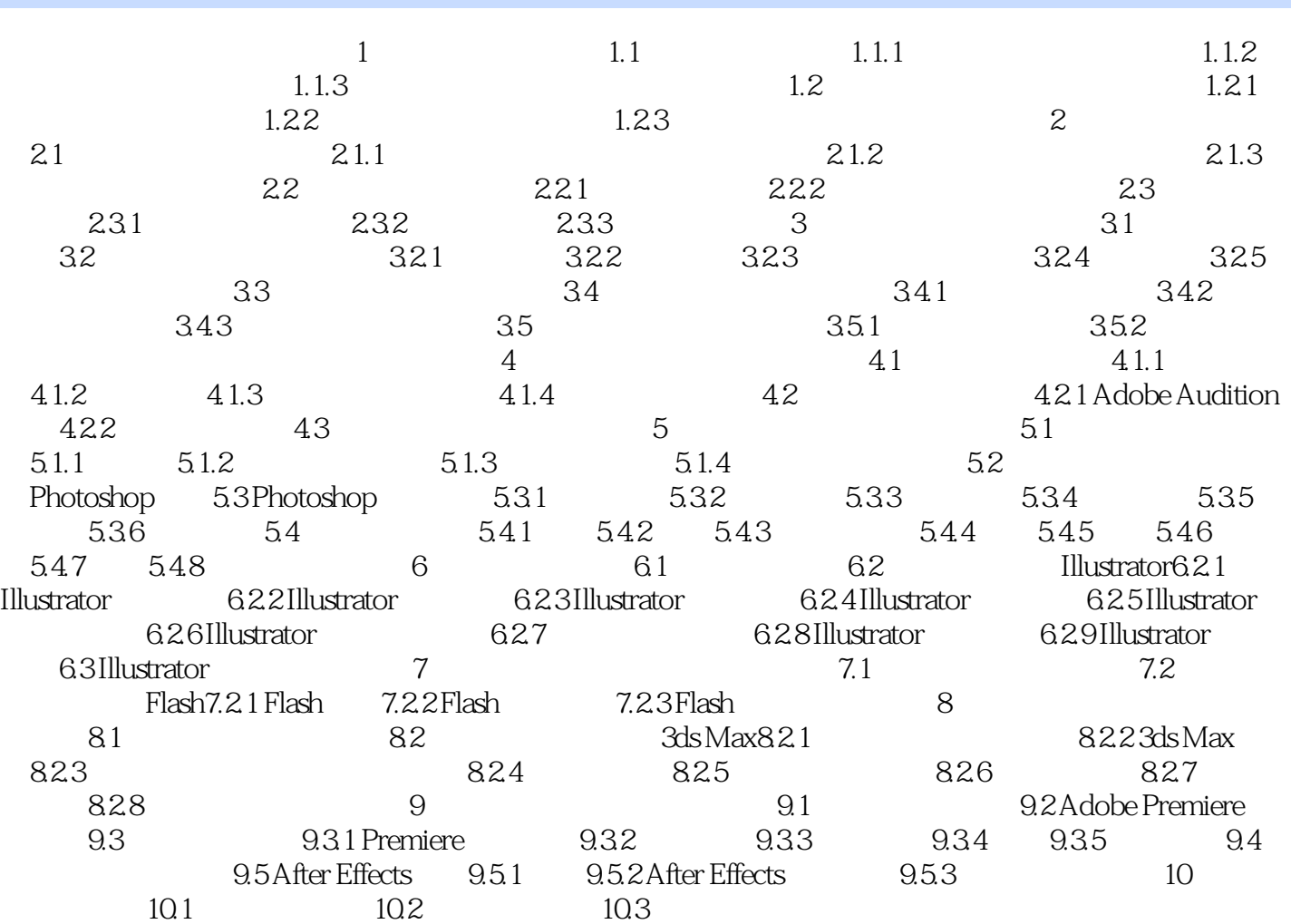

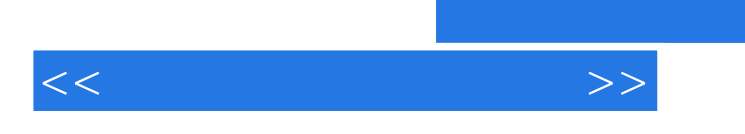

 $\alpha$ 

 $,$  tushu007.com

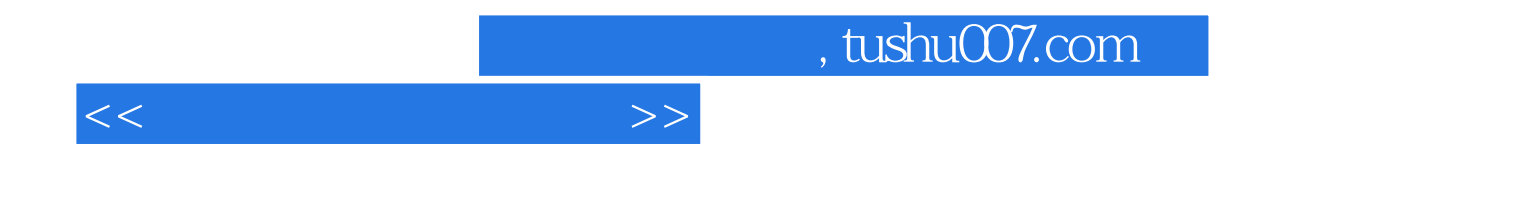

本站所提供下载的PDF图书仅提供预览和简介,请支持正版图书。

更多资源请访问:http://www.tushu007.com